# Atualização do nome de usuário no Cisco Business Dashboard Ī

## **Objetivo**

Este breve artigo explica a necessidade de selecionar um nome de usuário diferente de cisco ao fazer login na Interface de usuário da Web (UI) para gerenciamento.

#### Dispositivos aplicáveis | Versão do firmware

● Painel de negócios da Cisco |2.3.0

### Aqui está a venda

De acordo com a Secure Development Lifecycle Methodology (CSDL), a cisco não é mais um nome de usuário válido. Esse novo padrão foi implementado para reduzi-lo como uma vulnerabilidade em sistemas operacionais.

As credenciais de login padrão ainda usarão o nome de usuário da *cisco* e uma senha da cisco pronta para uso. Depois de executar o primeiro login, você será solicitado a escolher um novo nome de usuário e uma nova senha. Isto aplica-se a novas instalações. A alteração do nome de usuário não é aplicada em uma atualização no local.

Se você tentar usar *cisco* como seu nome de usuário, receberá um pequeno lembrete desse novo padrão. Escolha um nome de usuário diferente e não importa o que você faça, não se esqueça!

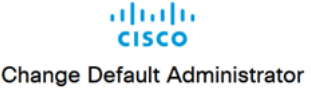

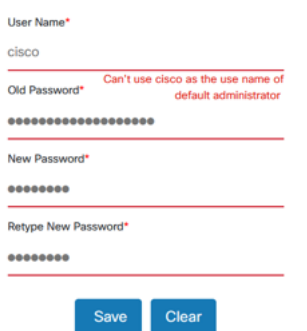

Fique à vontade para manter a cisco como seu nome de usuário para acesso ao console, já que esse método de acesso não é afetado.

#### Conclusão

Éisso, apenas um pequeno passo para você seguir em frente.